计算机二级VB上机考试部分注意点计算机二级考试 PDF转换

## https://www.100test.com/kao\_ti2020/558/2021\_2022\_\_E8\_AE\_A1\_ E7\_AE\_97\_E6\_9C\_BA\_E4\_c97\_558420.htm VB : Modify.bas

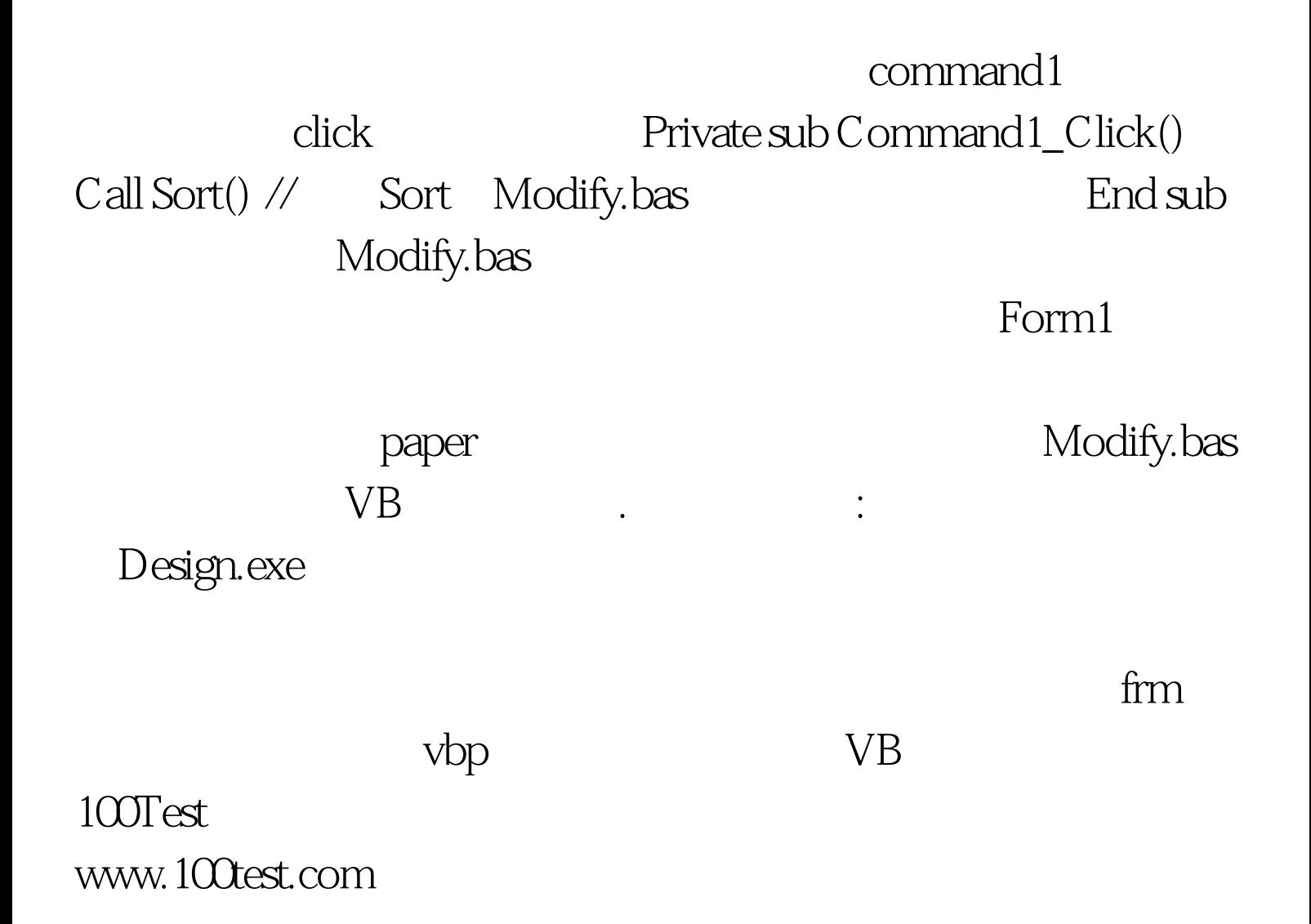